Wattmon Documentation Wiki - http://wattmon.com/dokuwiki/

# **nvram\_restore**

WMPRO, WMMINI FW  $>= 1.0$  WMMEGA FW  $>= 2.0$ 

Restore the contents of NVRAM from a file

## **Description**

int nvram restore ( string \$filename )

#### **Parameter**

**\$filename**: Full path and file name to restore from

## **Return Values**

**Integer** number of bytes restored, or 0 if unsuccessful

#### **Example**

```
<?
   $res=nvram_restore("/mybackup.dat");
 if (sres > 0) {
     print("NVRAM Restore complete. File Size: ".$res);
   } else {
     print("Restore failed.");
   }
?>
```
#### **See Also**

[nvram\\_backup\(\)](http://wattmon.com/dokuwiki/uphp/functions/nvram_backup) - Backup the contents of NVRAM to a file on the SD Card

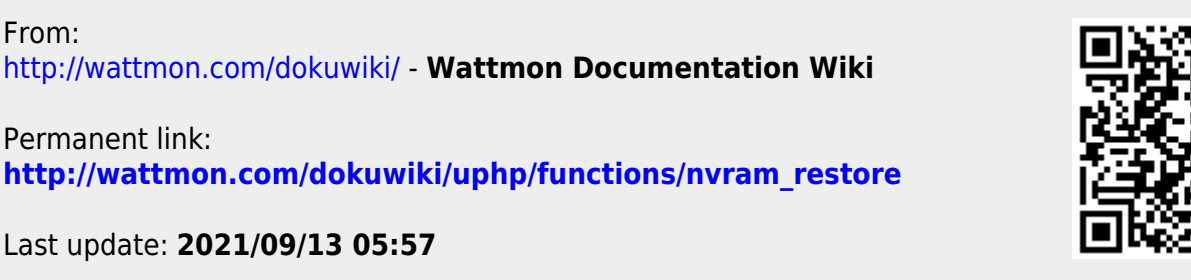

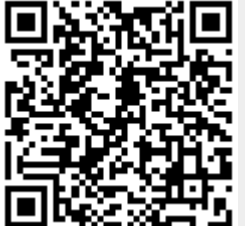